<<Premiere Pro

<<Premiere Pro

- 13 ISBN 9787030128782
- 10 ISBN 7030128788

出版时间:2004-5-1

PDF

## http://www.tushu007.com

, tushu007.com

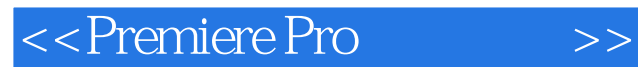

Adobe Premiere Pro Adobe Adobe Premiere Pro 11<br>PremierePro PremierePro PremierePro

全书根据影视制作的过程,由浅入深全面介绍了Premiere Pro的工作环境和编辑技术,层次清楚、内容

PremierePro

<<Premiere Pro

1 Premiere Pro 1.1 Premiere 1.1.1 Premiere 1.1.2 PremierePro  $1.2<sub>1</sub>$ 1.2.1 PremierePro 1.2.2  $1.2.3$  $1.24$ 1.3 PremierePro  $1.31$  $1.32$ 2<sup>2</sup> PfemierePro 35 2.1 AdobePremierePro 22  $2.2$  1Proiect() 2.22Monitor() 2.2.3ReferenceMonitor(Separation  $224$ Timeline()  $2.25$ Histroy( ) Info()  $226E$ ffects $()$ 2.2.7EffectControls(
)  $2.28$ Toolbar $($ 2.29AudioMixer(executive 23  $2.31$  File 2.3.2 Edit 233 Proiect 234 Clip 235 Sequence 236 Marker 2.37 Title 238 Windows 239 Help 3 PremierePro  $31$  $32$ 33 331 Prolject 332 333  $34$ 341 342 343

<<Premiere Pro

344 34.5 35 AVI 4 PremierePro 4.1 4.1.1 General(1997) 4.1.2 Capture(Table 4.1.3 VideoRendering(
and the set of the set of the set of the set of the set of the set of the set of the set of the set of the set of the set of the set of the set of the set of the set of the set of the set of the set o 4.1.4 DefaultSequence( and the property of the property of the property of the property of the property of the  $(1, 4)$ 4.2 4.2.1 General(
)  $4.2.2$  Audio( $\qquad\qquad\qquad$ ) 4.2.3 AudioHardware(https://www.franche.com/ 4.2.4 AutoSave(external extension of 4.2.5 Capture(Table 4.2.6 DeviceControl(
) 4.2.7 LabelColors(标签颜色设置) 4.2.8 LabelDefaults(
<sup>2</sup> 4.29 ScratchDisks(and the set 4.2.10 Stilllmage(absolution of the set of the set of the set of the set of the set of the set of the set of the set of the set of the set of the set of the set of the set of the set of the set of the set of the set of the 4.2.11 Titler( ) 4.2.12 Trim(Trim ) 43 44 4.4.1 442 Monitor 443 Timeline  $5<sup>5</sup>$  $51$ 5.2  $5.21$  3DMotion  $(3D)$  $5.2.2$  Dissolve $($  $5.2.3$  Iris()  $5.24 \text{Map}$ () 5.2.5 PagePeel(now) 5.2.6 Slide( ) 5.2.7 SpecialEffect( 5.2.8 Stretch(intervaluent control 5.2.9 Wipe( )  $5.210$  Zoom( $)$ 5.3  $6<sup>6</sup>$ 6.1 6.1.1 61.2 62 6.21

<<Premiere Pro

622 6.3 PremierePro  $631$  Adiust $($ 6.3.2 Blur&Sharpen(
(a)  $633$  Channel( $)$ 6.34 Distort() 6.35 1mageControl()  $6.36$  Keying $($ 6.37 Perspective() 6.38 Pixelate() 6.39 Render()  $6310$  Stylize $($ 6.3.11 Time() 6.3.12 Transform() 6.3.13 Video()  $7^{\circ}$ 7.1 PremierePro  $7.1.1$  $7.1.2$ 7.2  $7.21$  Title  $7.22$  Title 7.3 7.4 7.5 7.6 7.61 7.62 第8章 运动效果 8.1 8.1.1 8.1.2 82 821 822  $9^{\circ}$ 9.1 PremierePro  $9.1.1$ 9.1.2 PremierePro 9.1.3 PremierePro 9.2  $9.21$ 9.22 9.23 9.24  $9.25$ 9.26

<<Premiere Pro

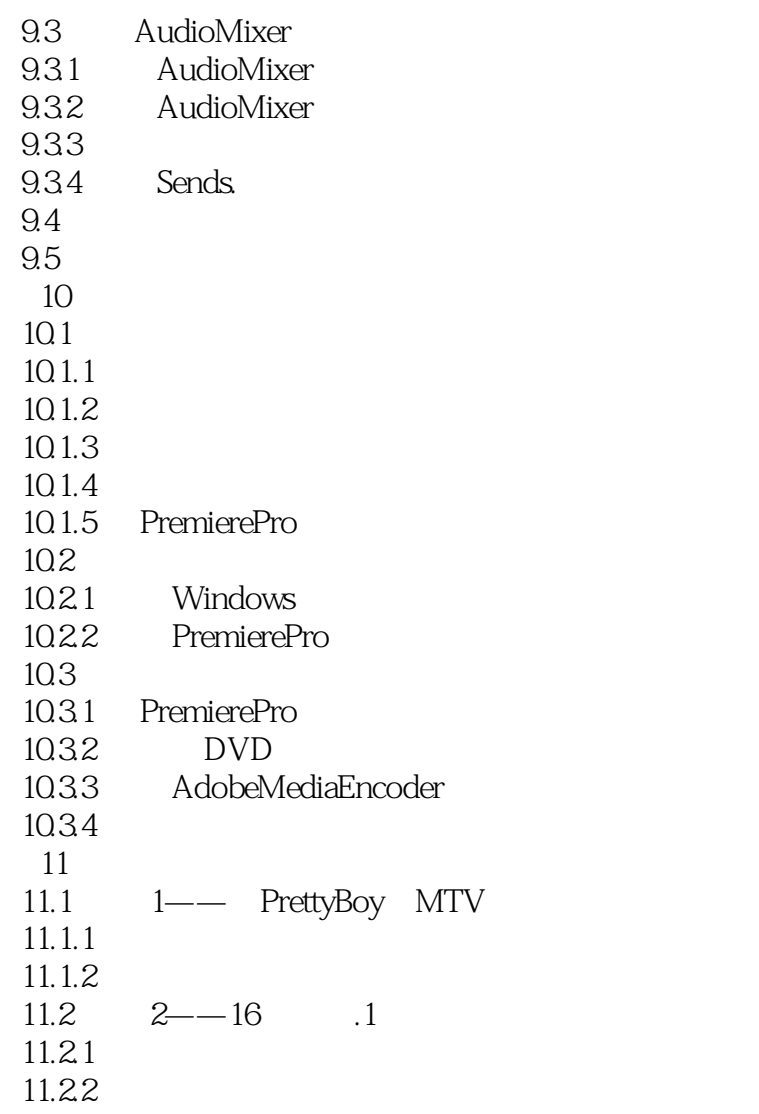

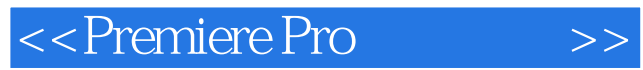

本站所提供下载的PDF图书仅提供预览和简介,请支持正版图书。

更多资源请访问:http://www.tushu007.com